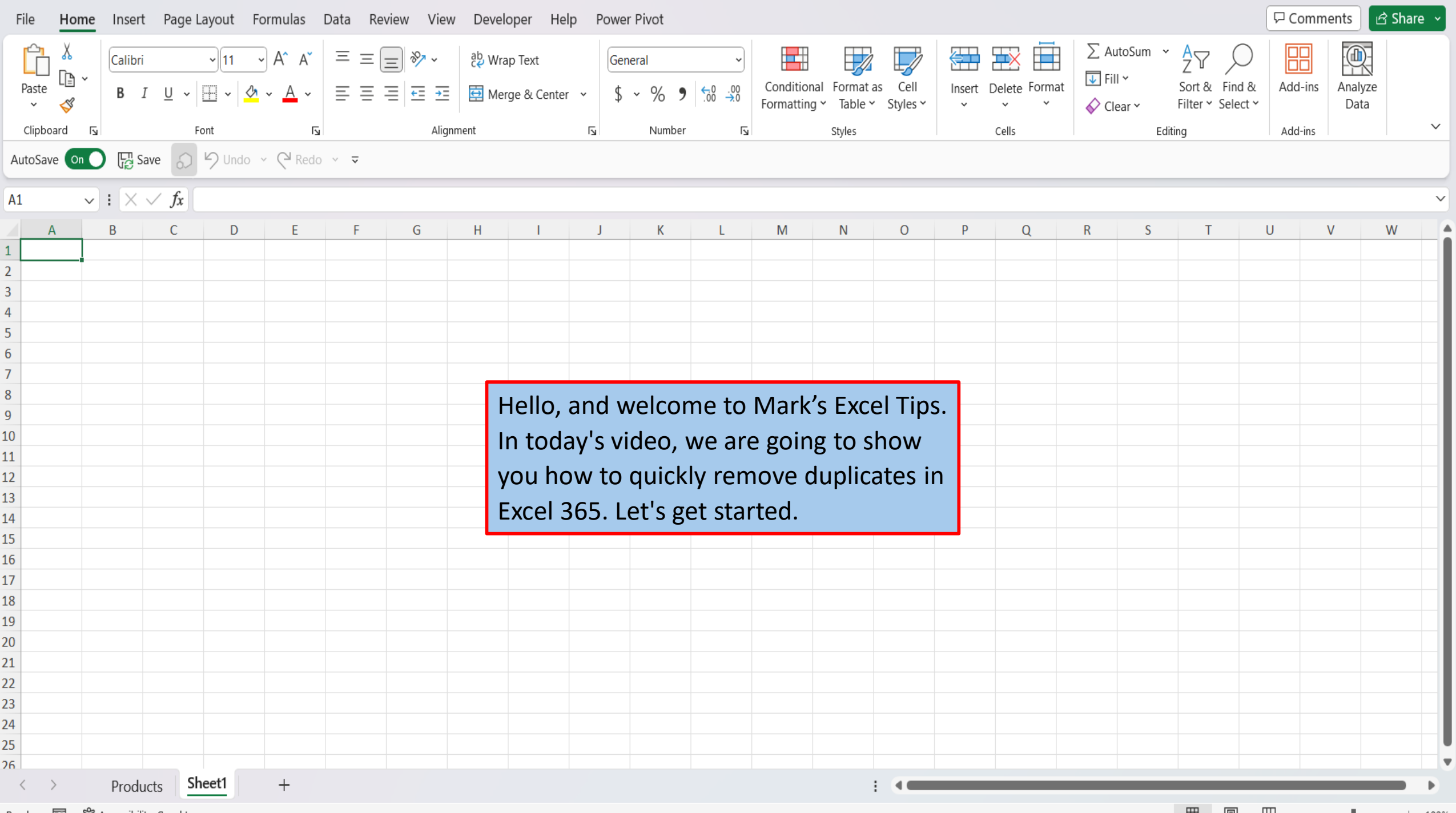

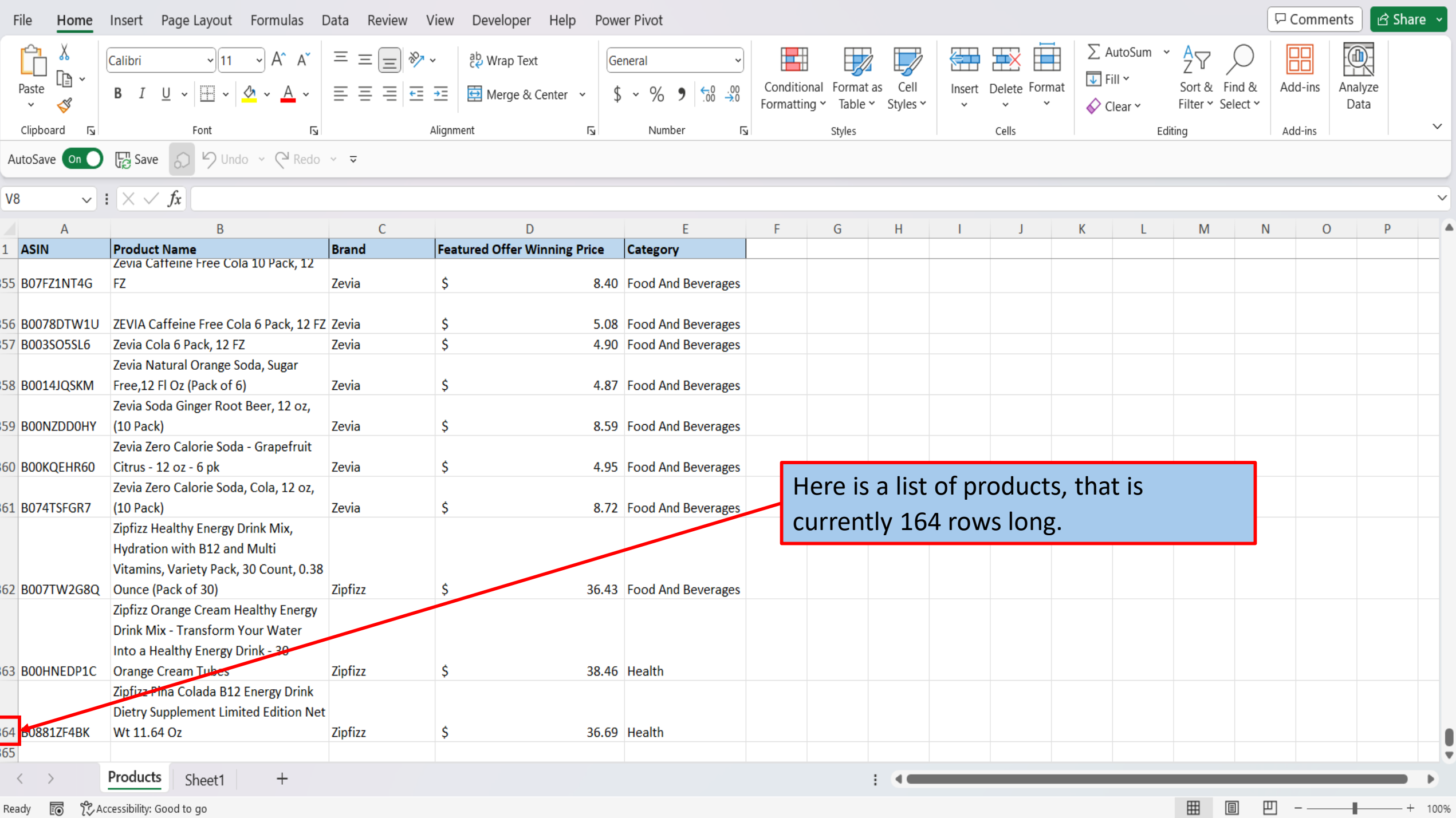

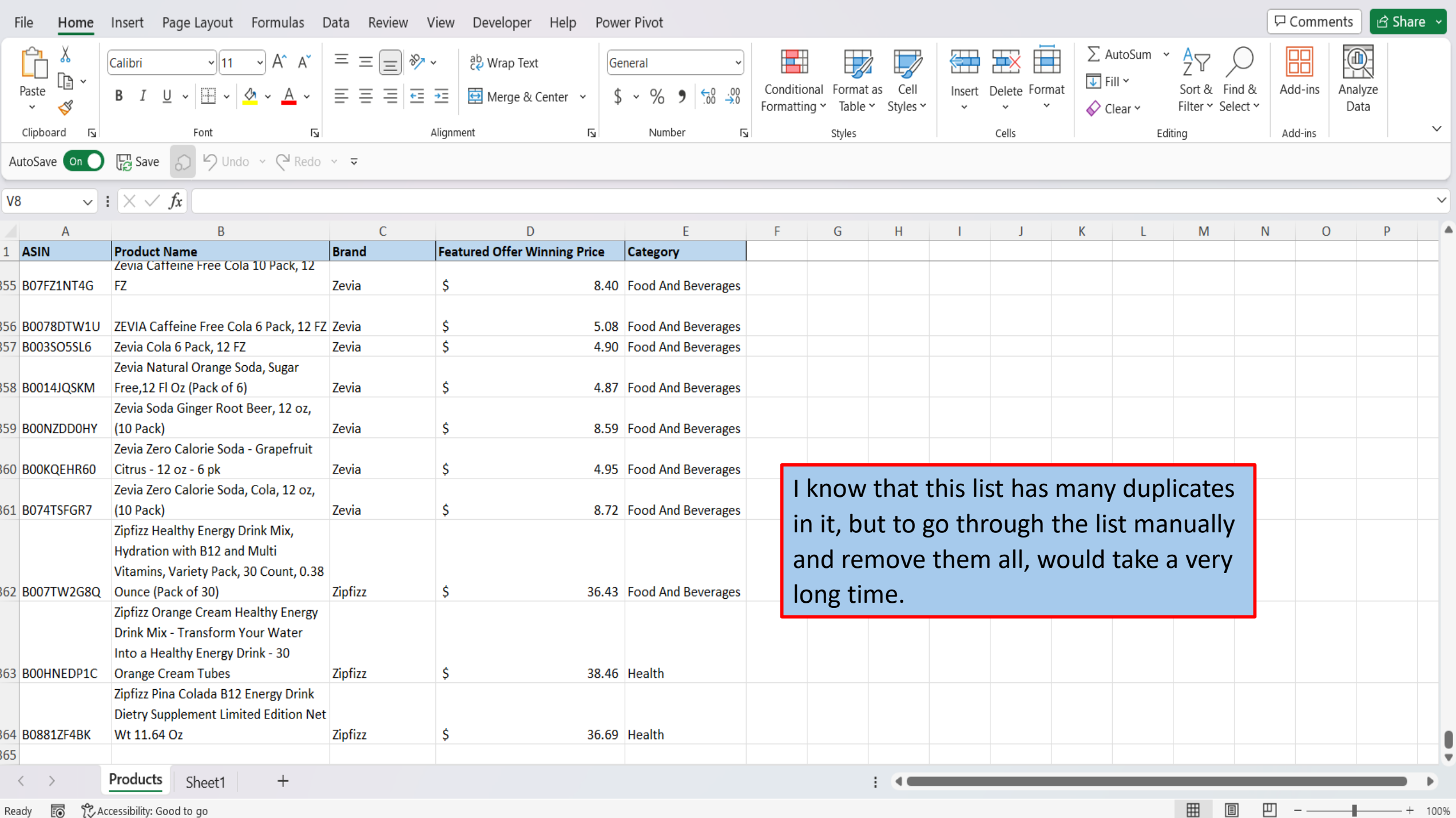

Ready **&** *{C}* Accessibility: Good to go

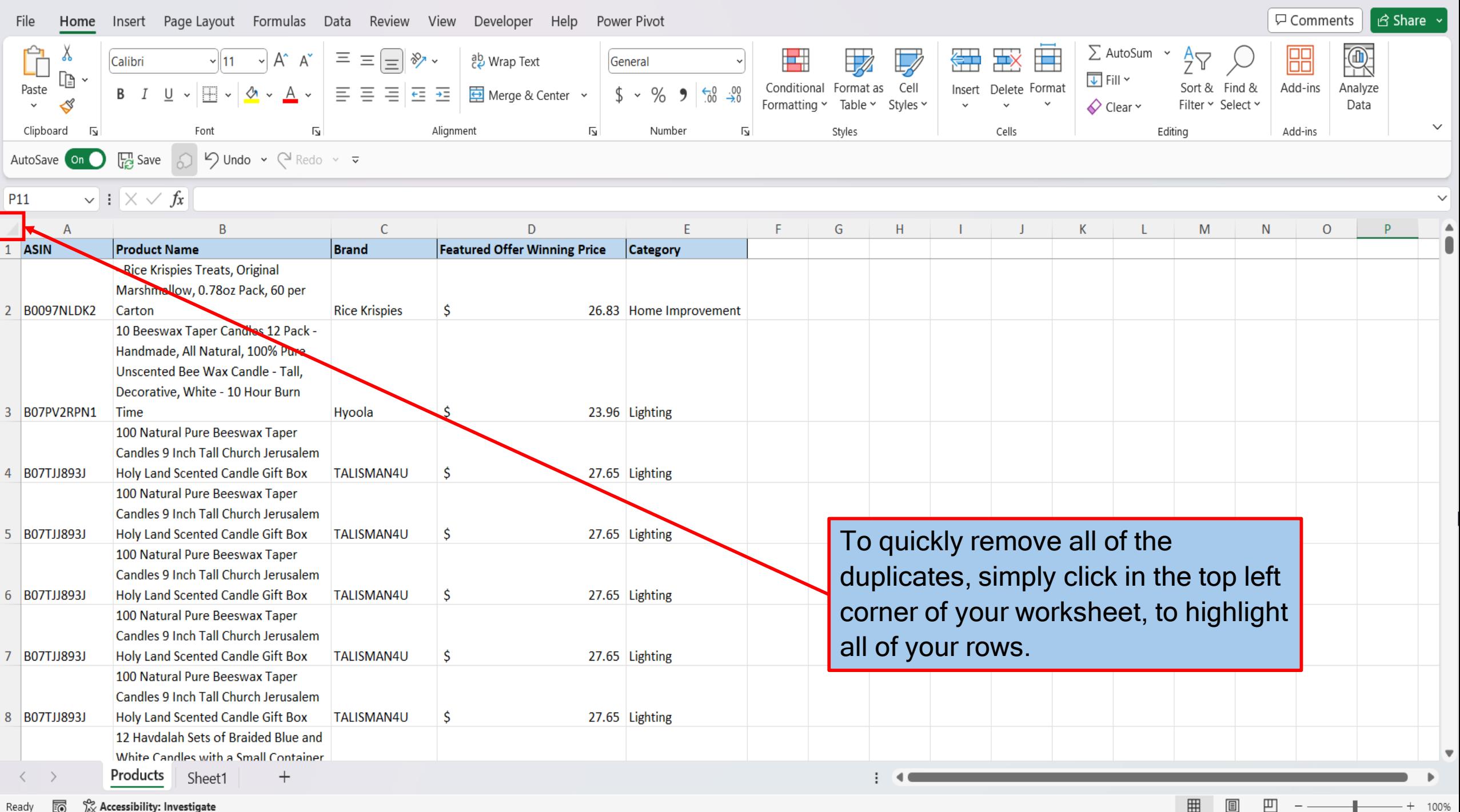

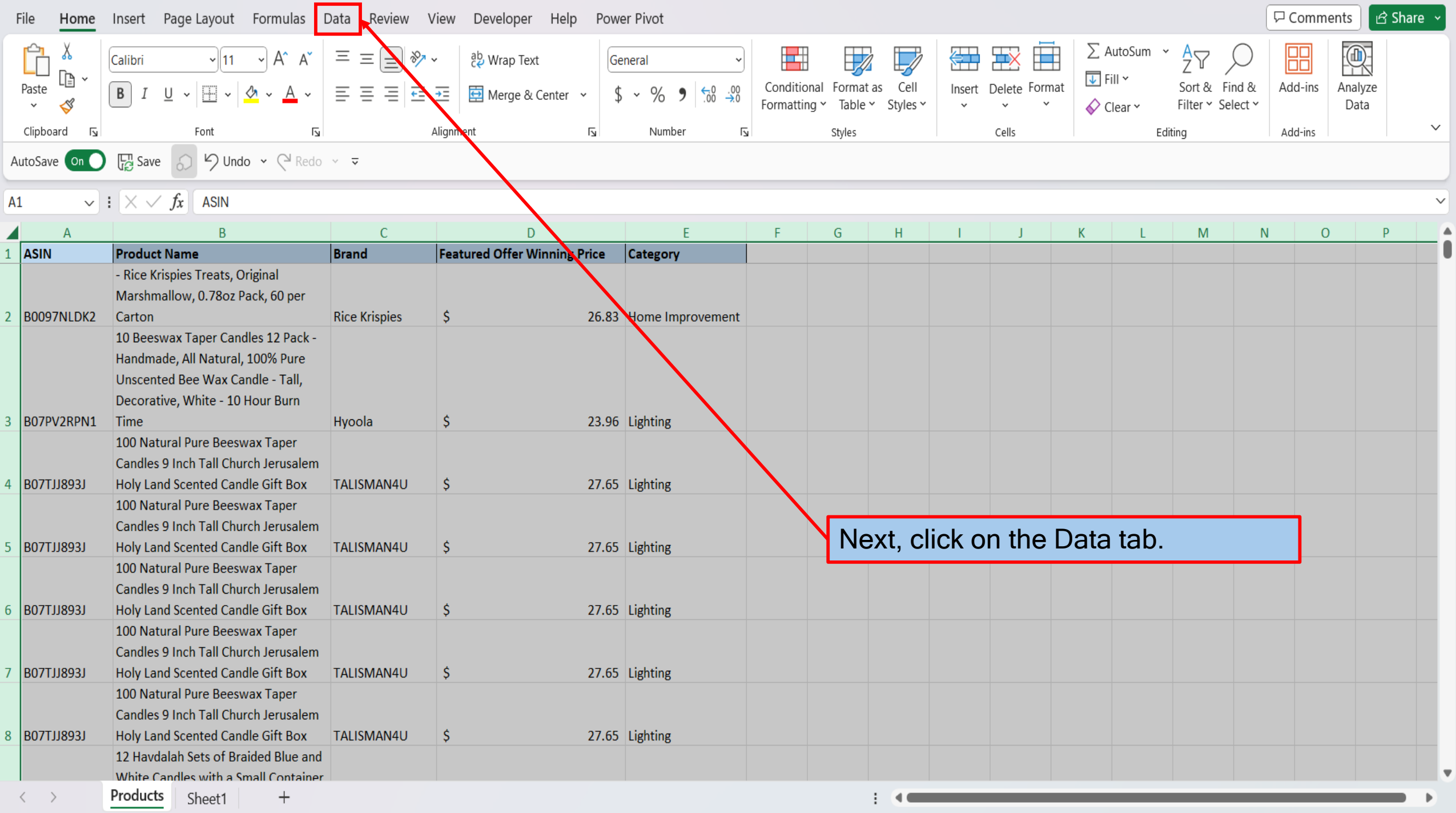

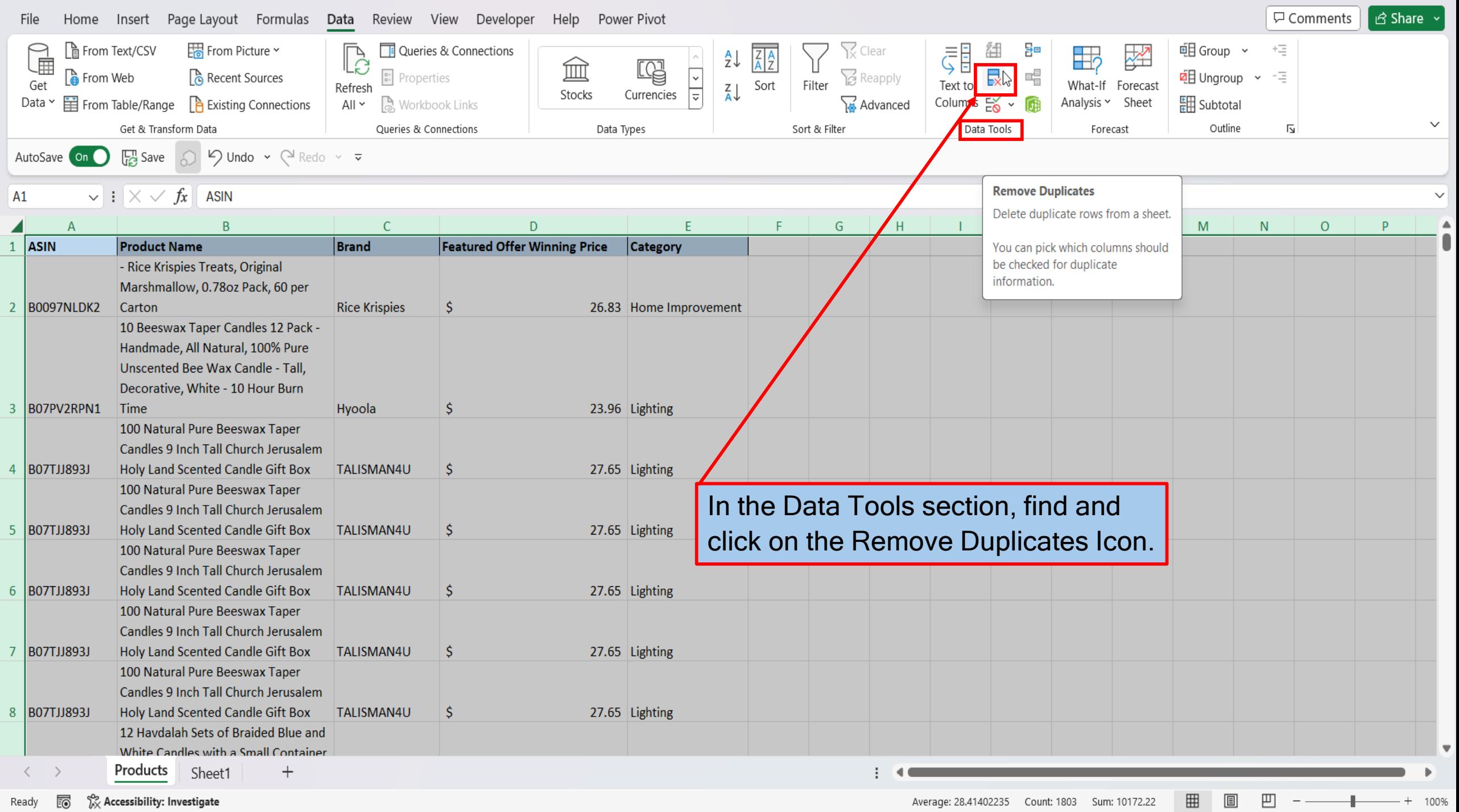

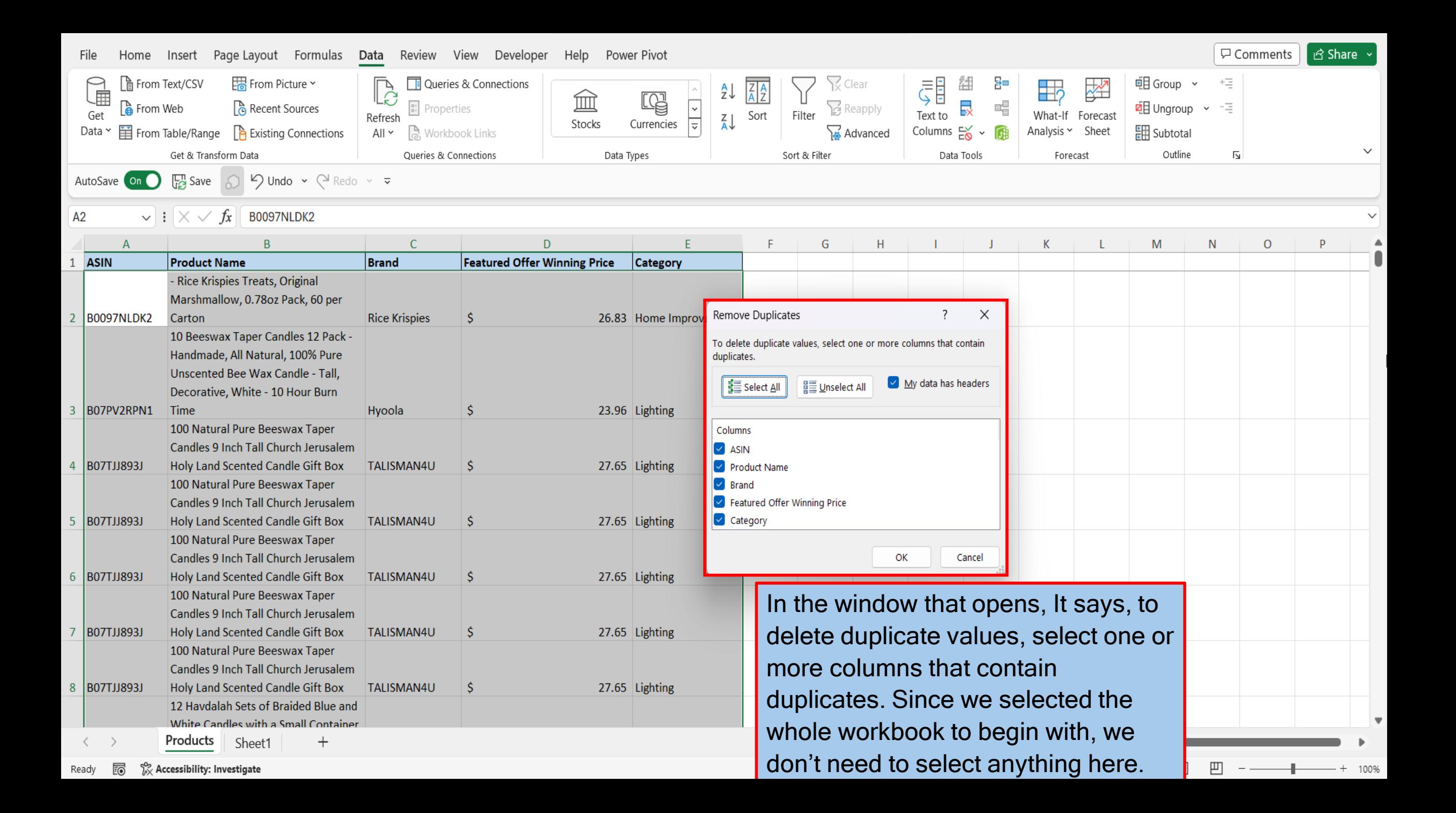

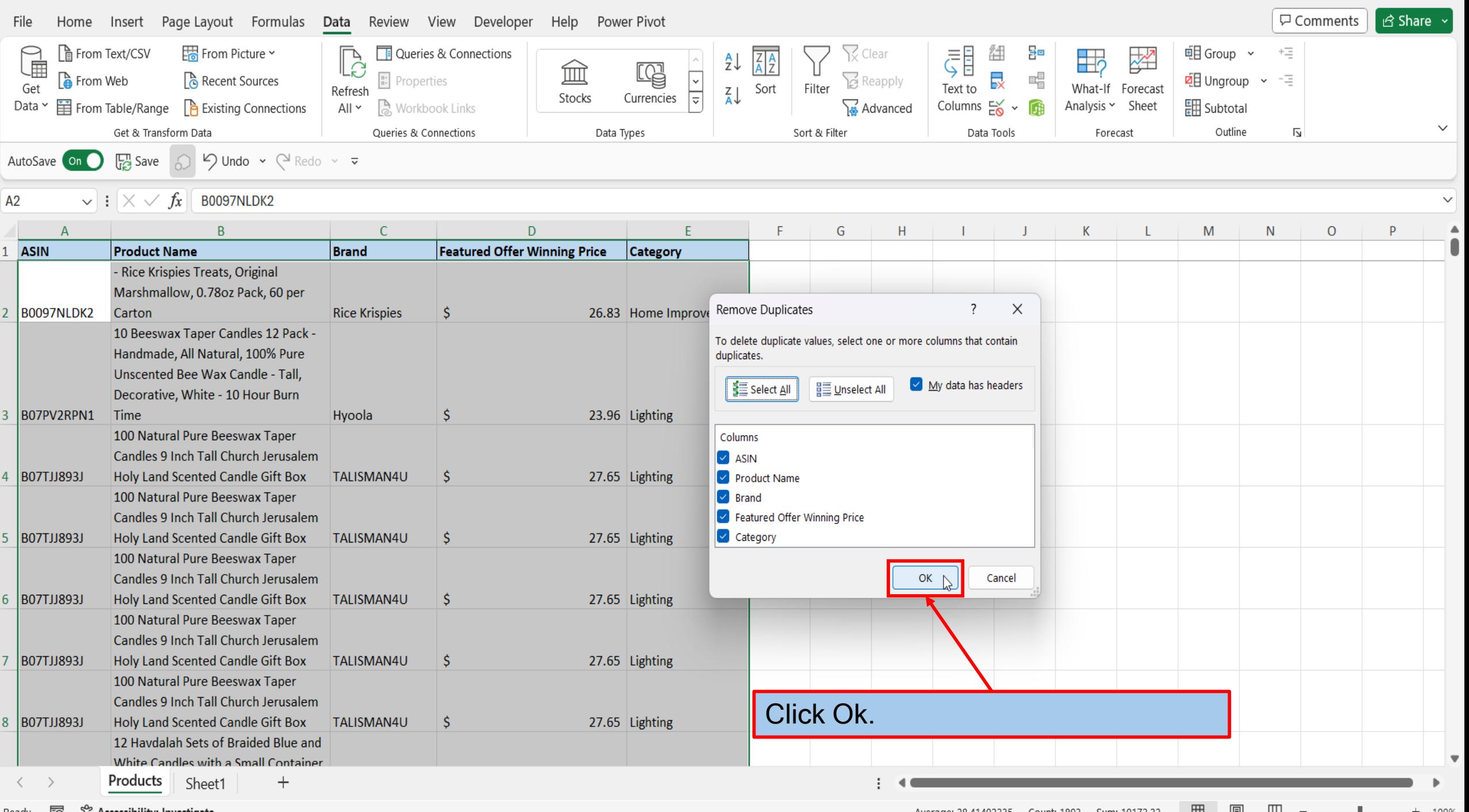

Ready  $\Box$   $\chi$  Accessibility: Investigate

Average: 28.41402235 Count: 1803 Sum: 10172.22 | 曲 圓 凹 一 ─ ─ ▌─ ─ + 100%

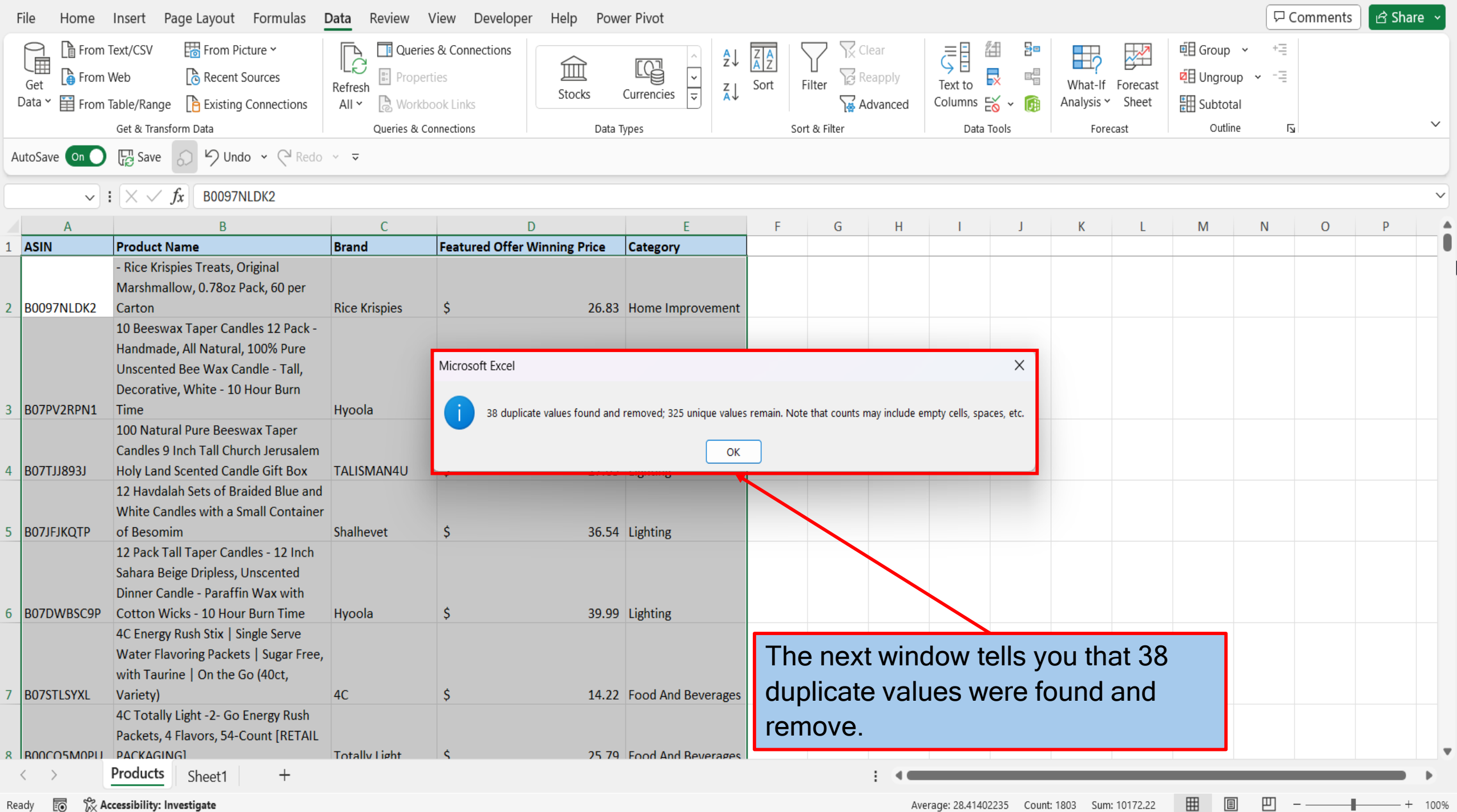

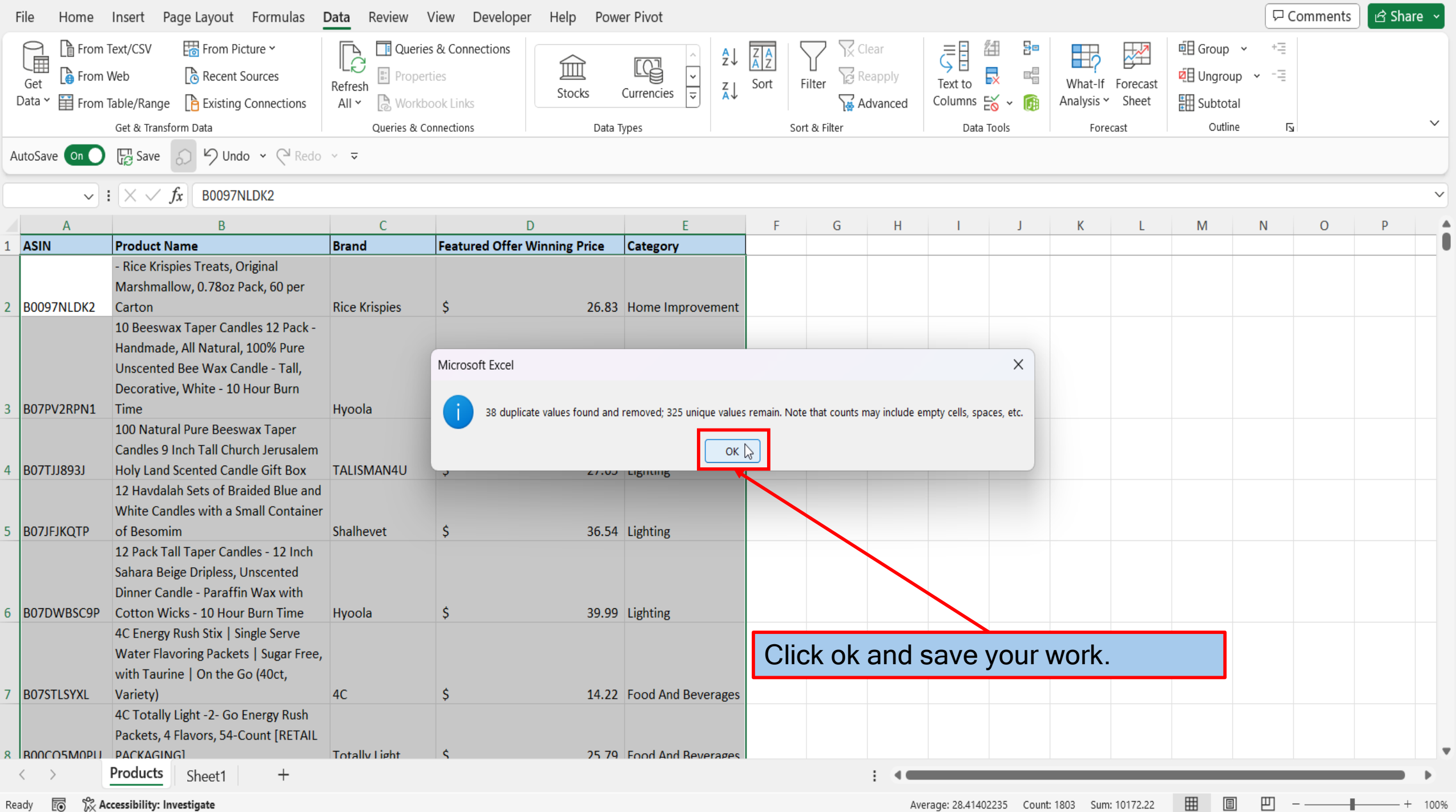

[View This Tutorial On My Website](https://marksexceltips.com/2024/03/16/how-to-quickly-and-easily-delete-duplicates-in-excel-365/)

[View The Video Tutorial Here](https://marksexceltips.com/2024/03/16/how-to-quickly-and-easily-delete-duplicates-in-excel-365/#:~:text=View%20the%20Video%20Tutorial.)

[Visit My YouTube Channel](https://www.youtube.com/@marksexceltips4312/videos) 

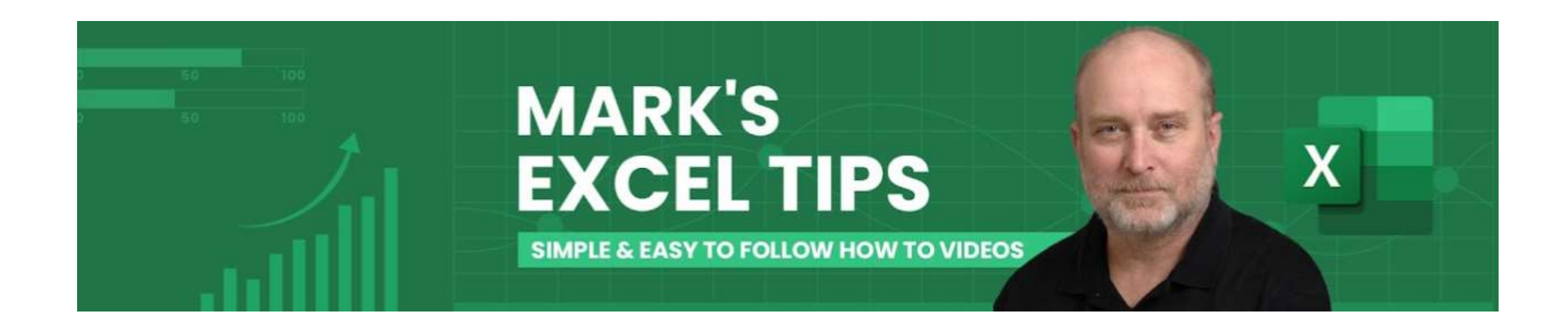